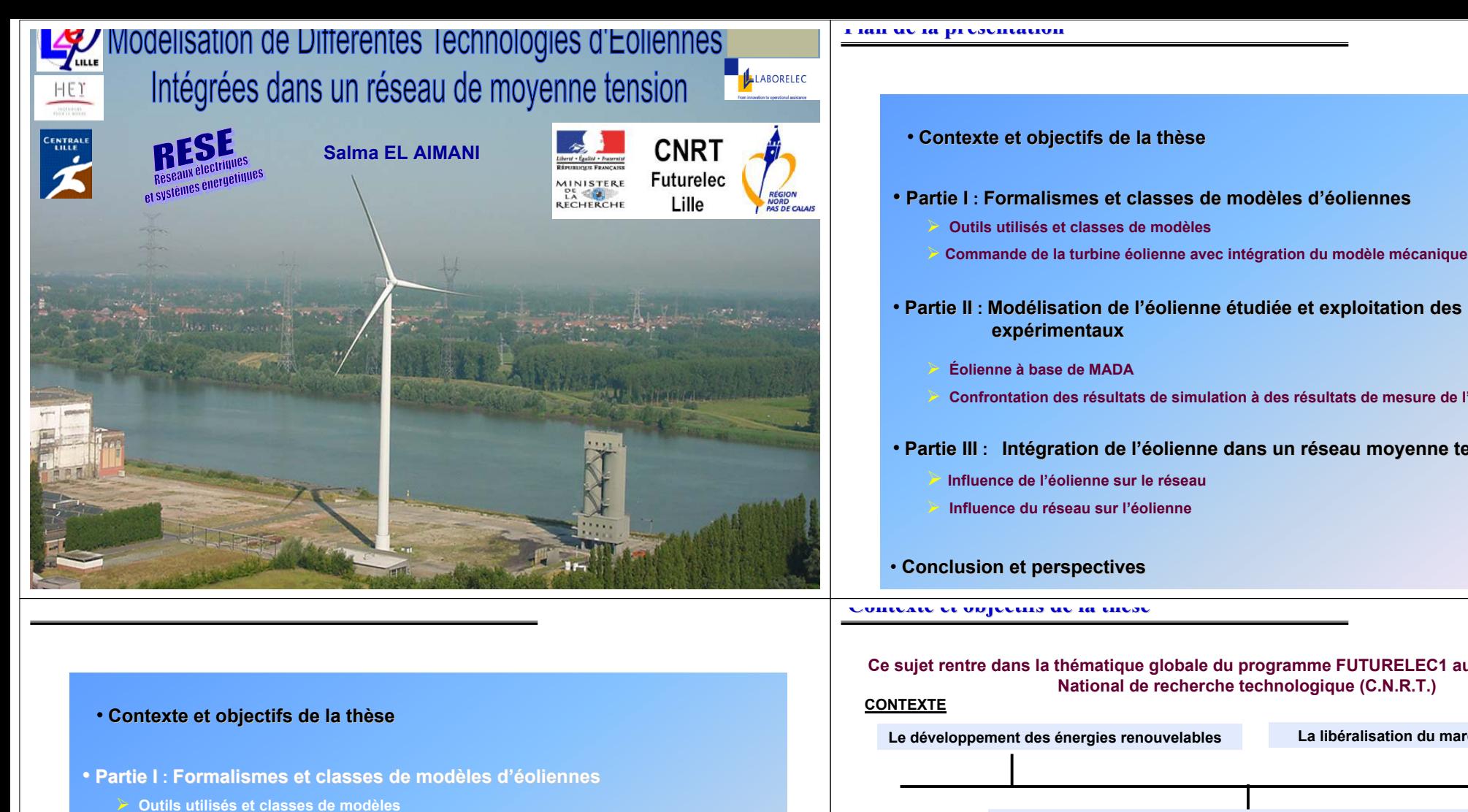

- ¾ **Commande de la turbine éolienne avec intégration du modèle mécanique**
- **Partie II Partie II : Modélisation de l lisation de l'éolienne olienne étudiée et exploitation des r e exploitation résultats sultats expérimentaux**
	- ¾ **Éolienne à base de MADA**
	- ¾ **Confrontation des résultats de simulation à des résultats de mesure de l'éolienne**
- **Partie III Partie : Intégration de l gration de l'éolienne dans un r olienne un réseau moyenne tension**
	- ¾ **Influence de l'éolienne sur le réseau**
	- ¾ **Influence du réseau sur l'éolienne**
- **Conclusion et perspectives**
- 
- **Partie II II : Modélisation de l lisation de l'éolienne olienne étudiée et exploitation des r e exploitation résultats sultats** 
	- **Confrontation des résultats de simulation à des résultats de mesure de l'éolienne**

• **Partie III III : Intégration de l gration l'éolienne dans un r olienne un réseau moyenne tension**

**Ce sujet rentre dans la thématique globale du programme FUTURELEC1 au sein du Centre** 

**Le développement des énergies renouvelables La libéralisation du marché de l'électricité**

**Réseau de distribution du Futur**

**(Impact de ces générateurs sur les réseaux qui ne sont pas adaptés à les accueillir)**

## **PROBLEMATIQUE**

П

## **Opération STATICOM - DYNACOM**

## **Spécificités liées à l'intégration des éoliennes**

- П **Étude du comportement en puissance en fonctionnement normal**
- н **Étude du comportement de l'éolienne en présence de défauts sur le réseau**
- **Estimation des harmoniques générés par la MLI et des pertes dans les semi-conducteurs**

## **Modélisation fine des générateurs (EOLIENS)**

**Temps de calcul non prohibitif : Modèles intégrés dans des systèmes plus complexes**

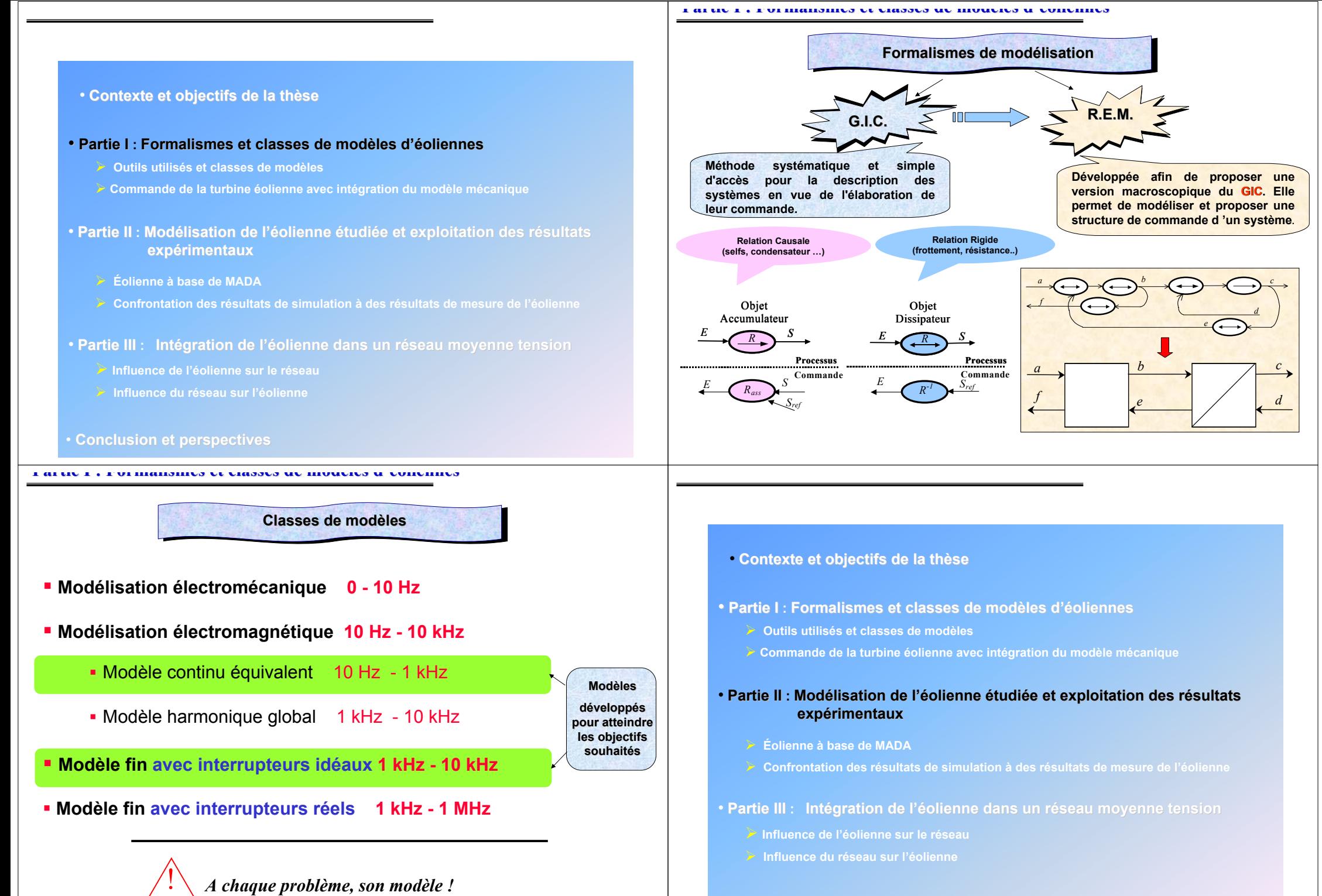

• **Conclusion et perspectives**

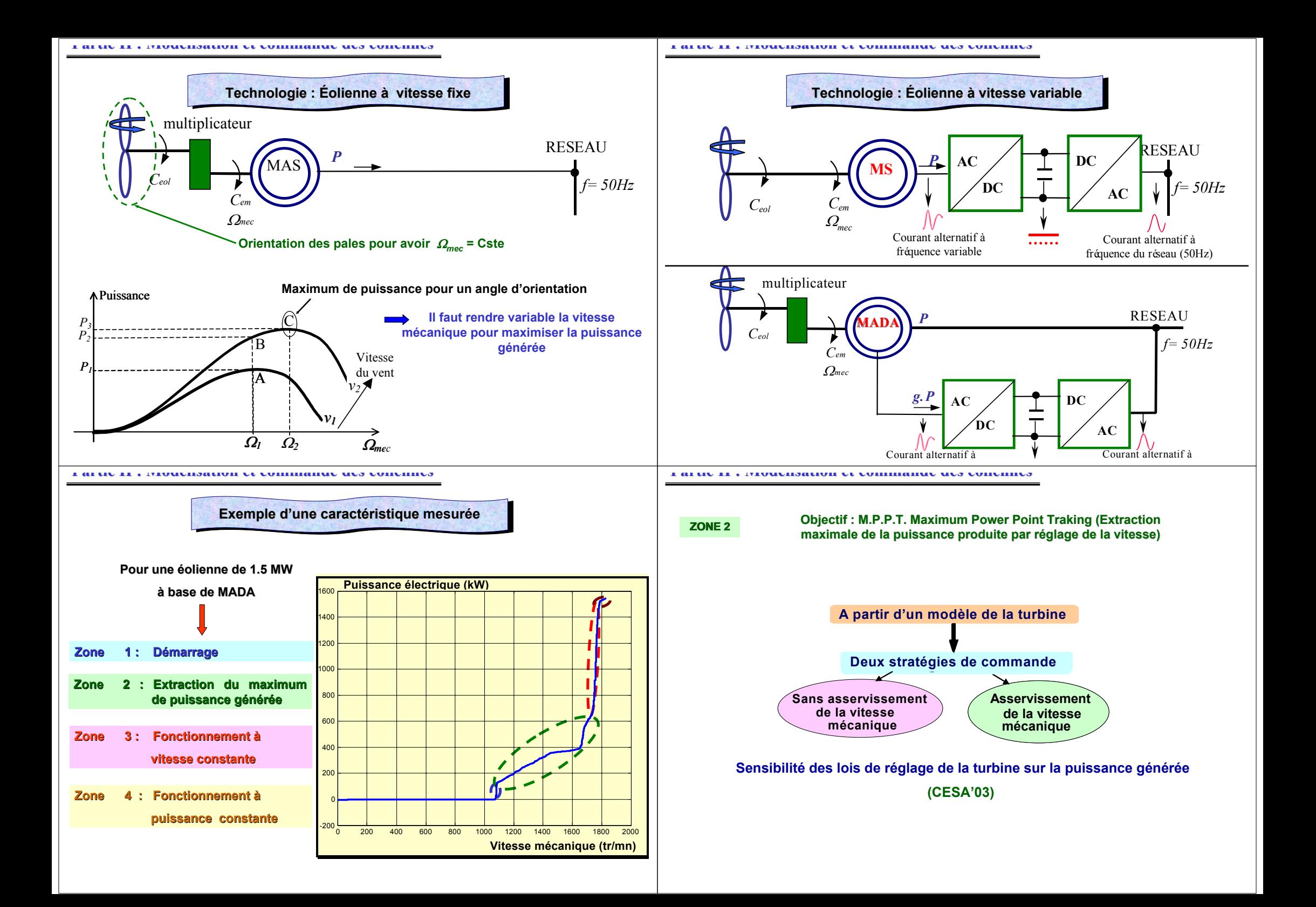

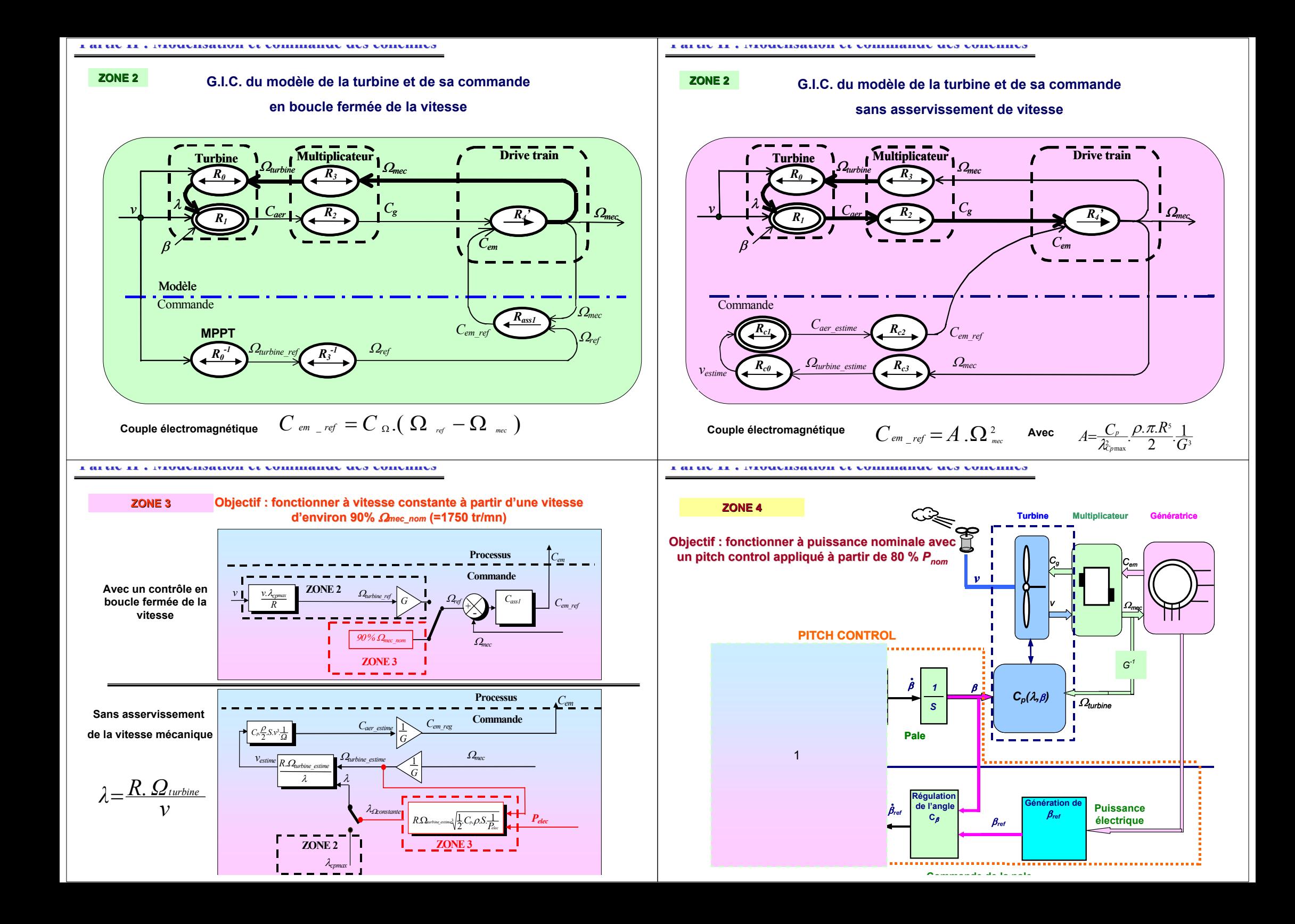

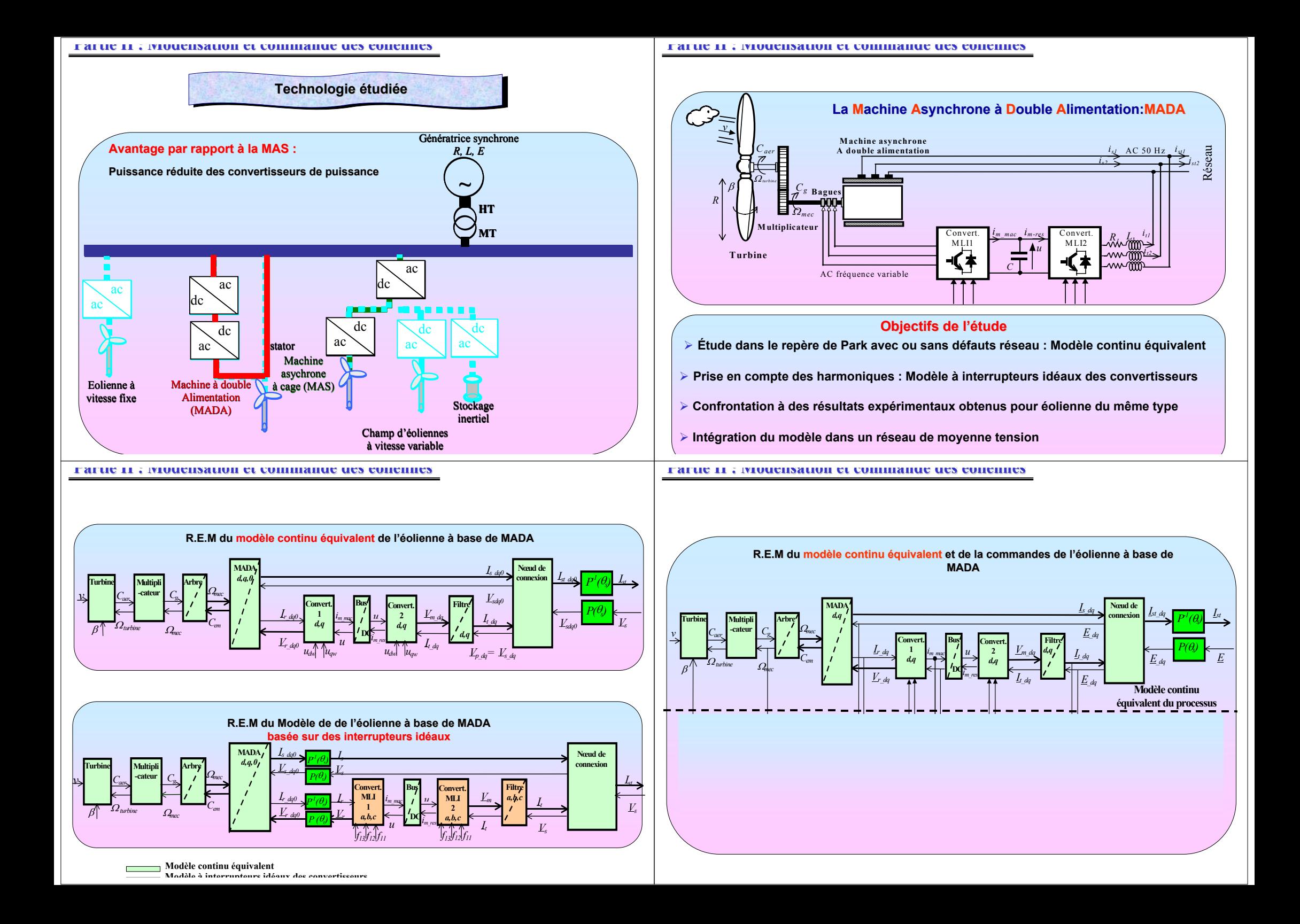

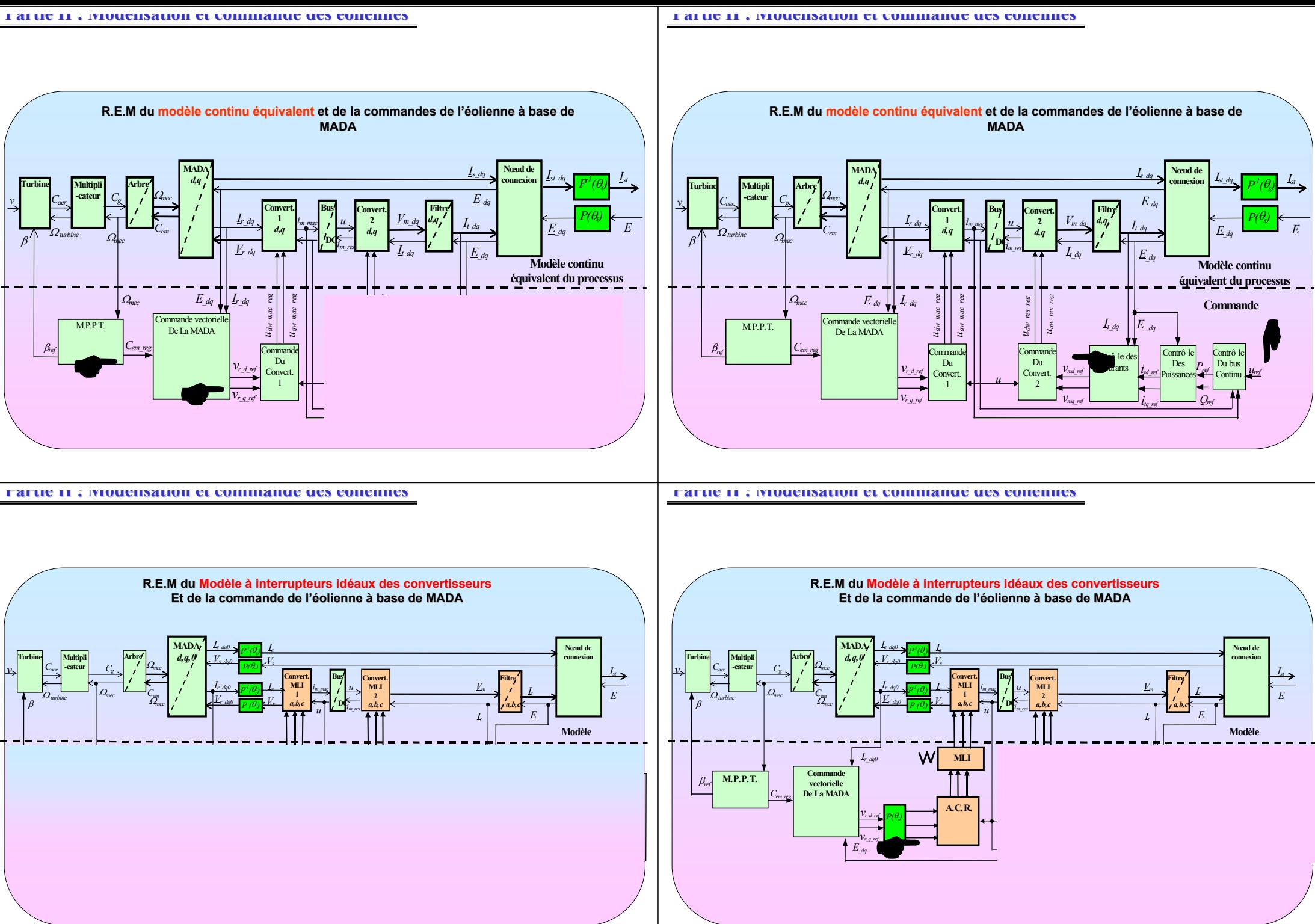

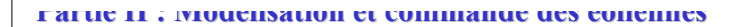

**Partie II : Modélisation lisationet commande commandedes éoliennes oliennes**

**Confrontation des r Confrontation résultats de simulation sultats de simulation à des mesures sur l mesures sur l'éolienne de 1,5 MW**

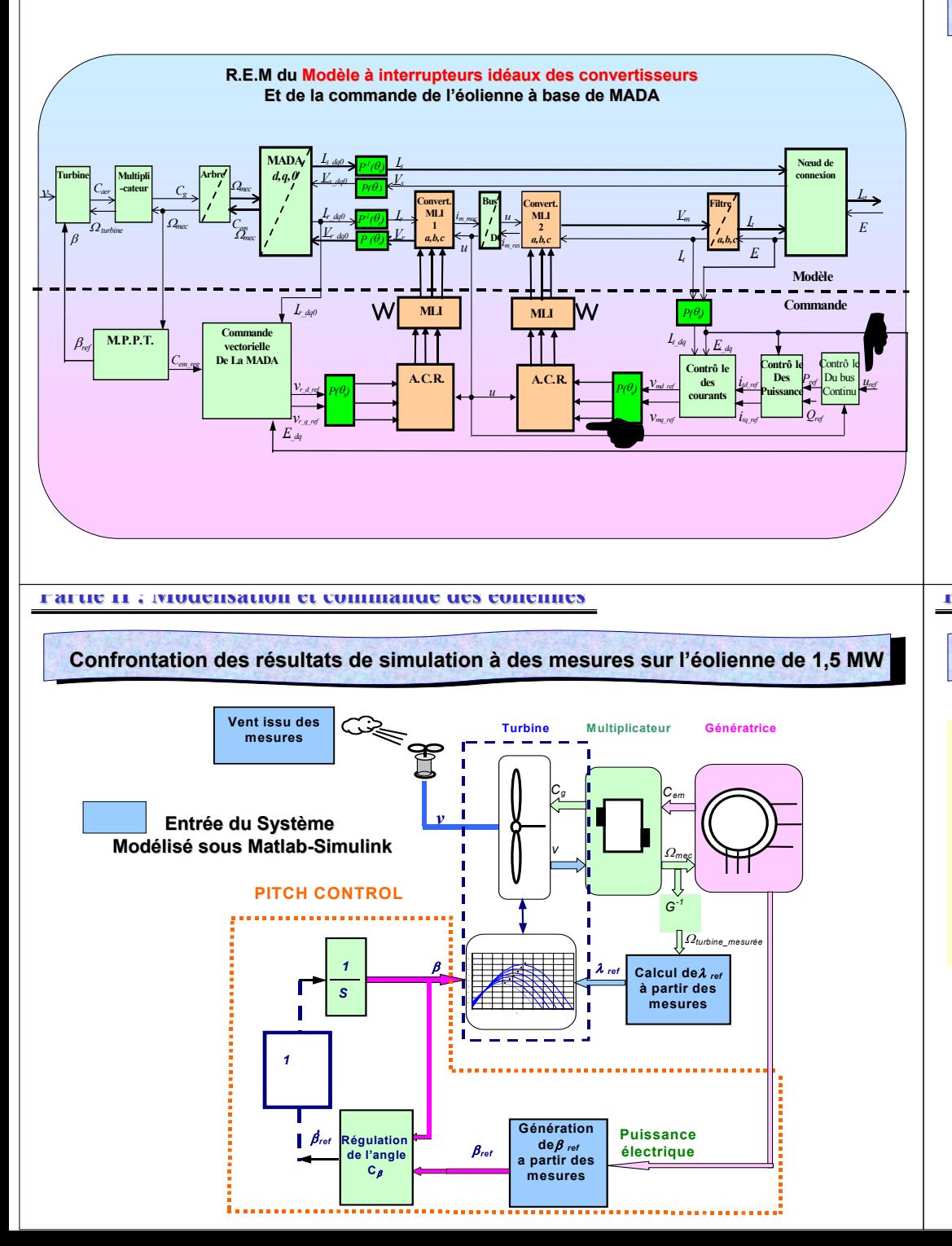

**General Electric 1,5 MW A Schelle région d'Anvers (Belgique) ROTOR** Longueur 35 (m) pales Régulation | pitch/optiSpeed **Tour** Hauteur 85 (m) **Données opérationnelles**  Cut in wind speed 4m/s Nominal wind speed<br>
Stop wind speed<br>
25m/s Stop wind speed **Géneratrice** Type MADA Puissance Nominale 1,5 MW Tension et fréquence | 690V/50Hz **Poids**Tour 160t Nacelle 57t Rotor23t

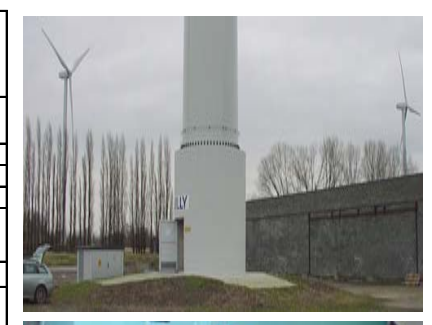

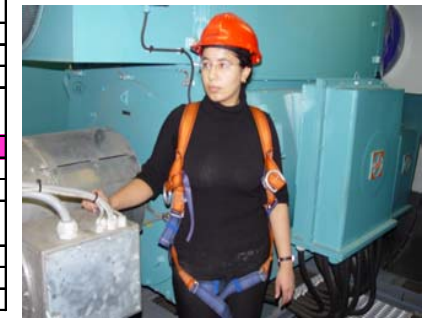

**Partie II : Modélisation lisationet commande commandedes éoliennes oliennes**

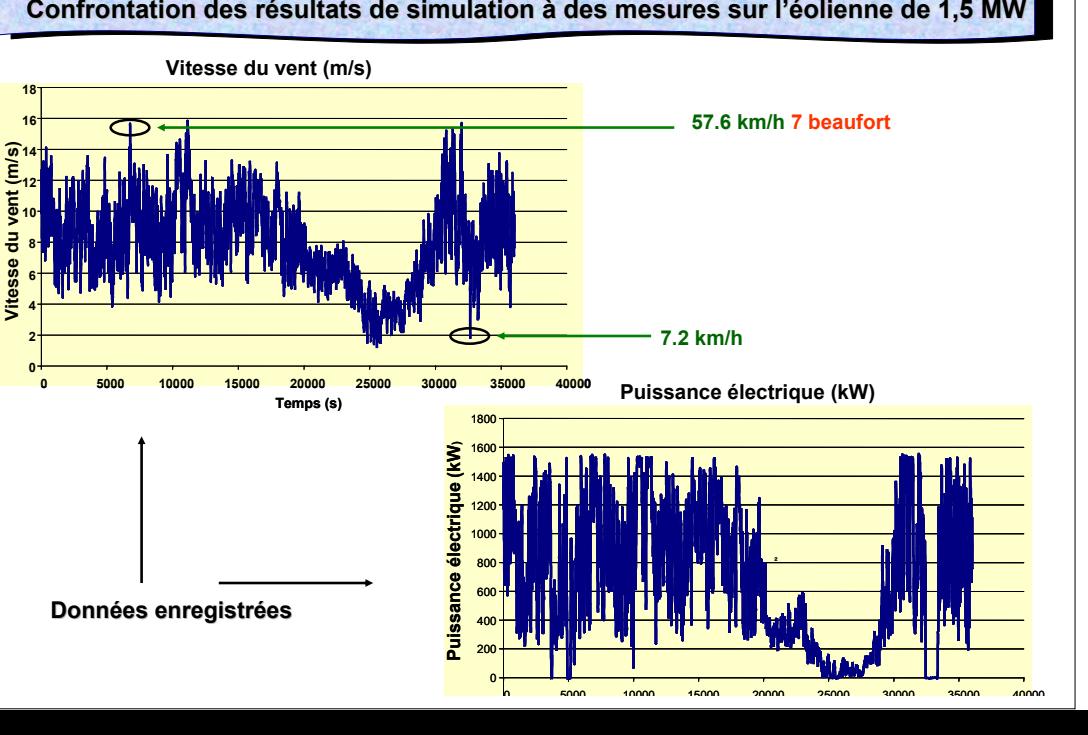

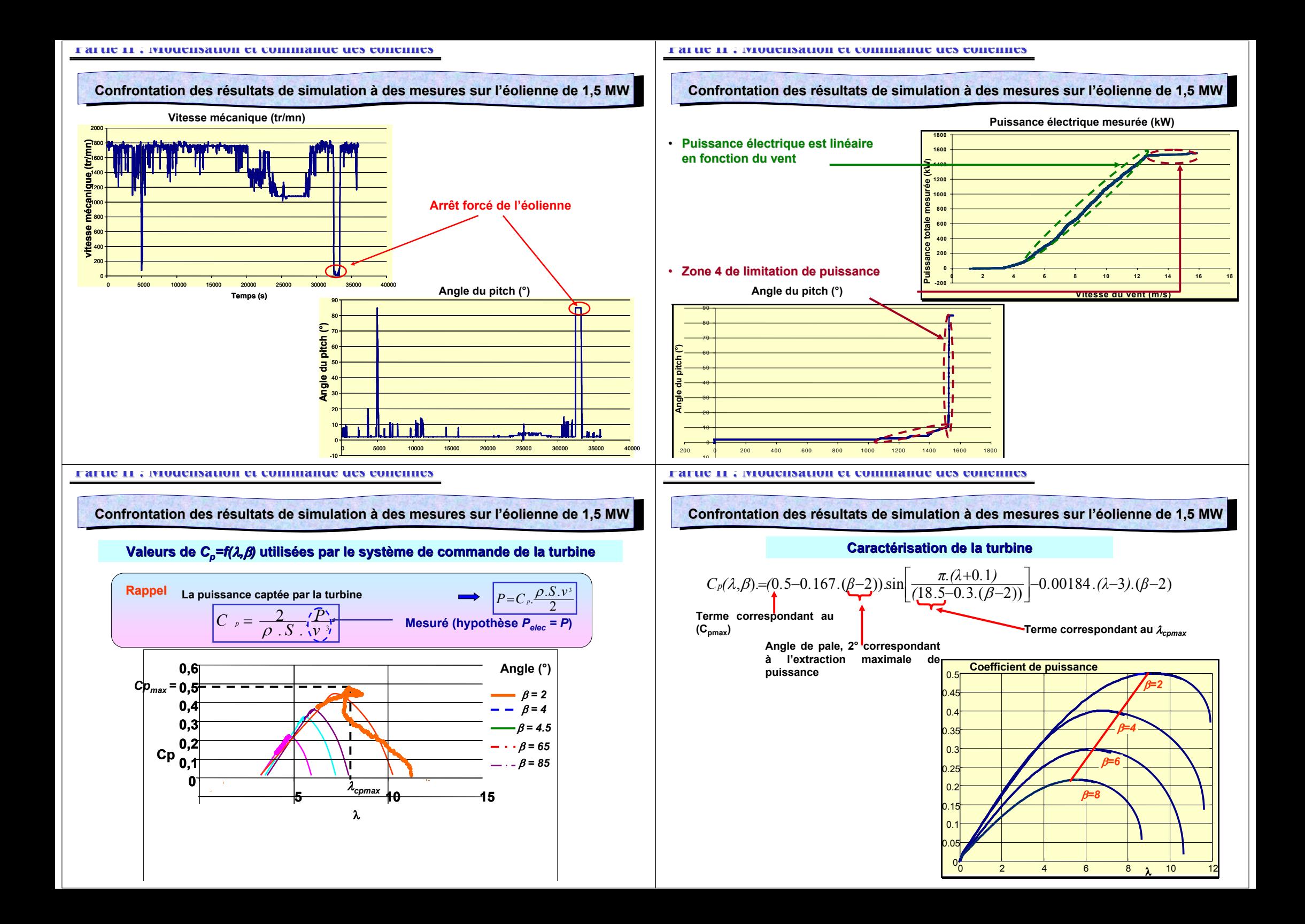

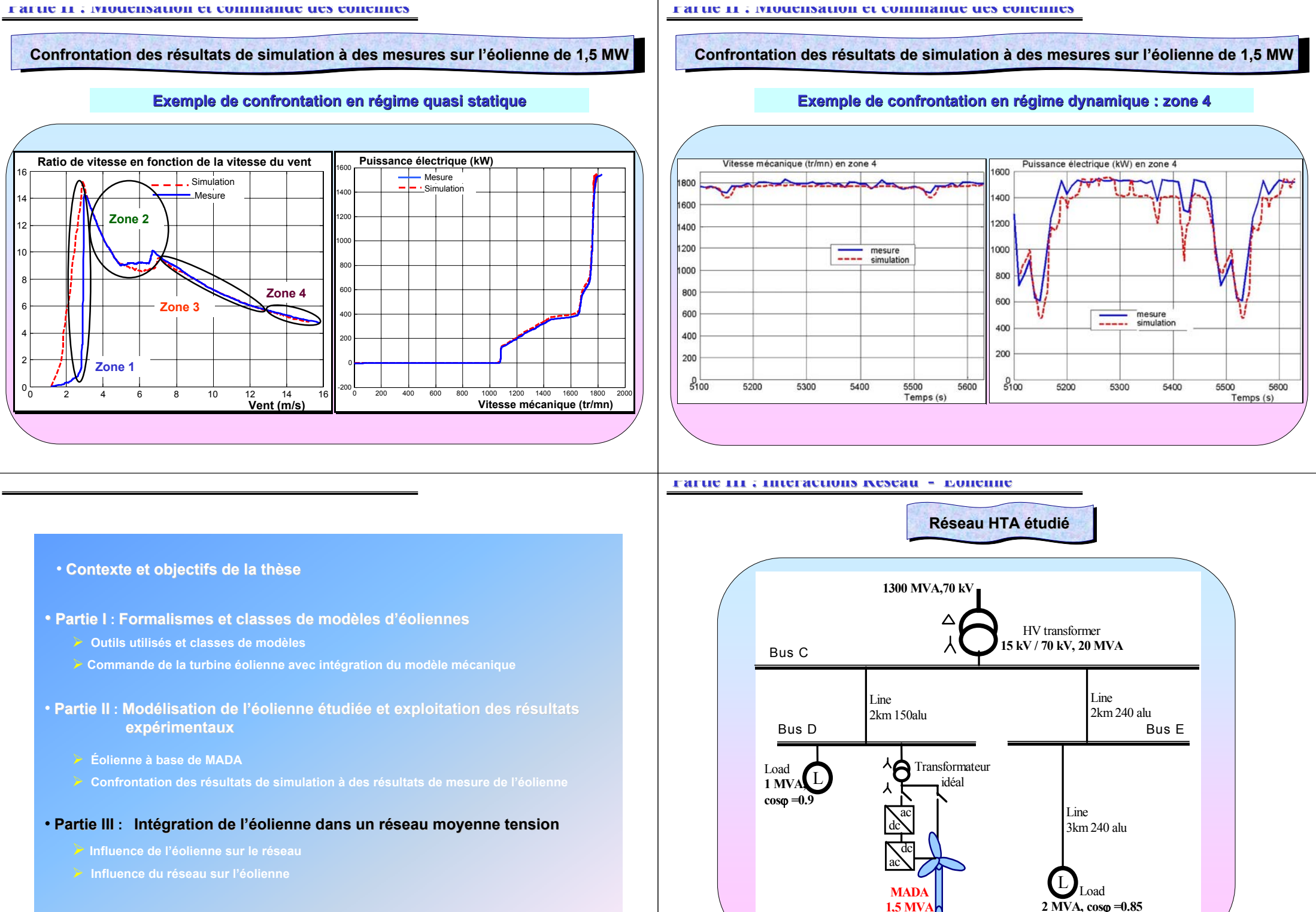

**Conclusion et perspectives**

**Partie II : Modélisation lisation et commande commande des éoliennes oliennes**

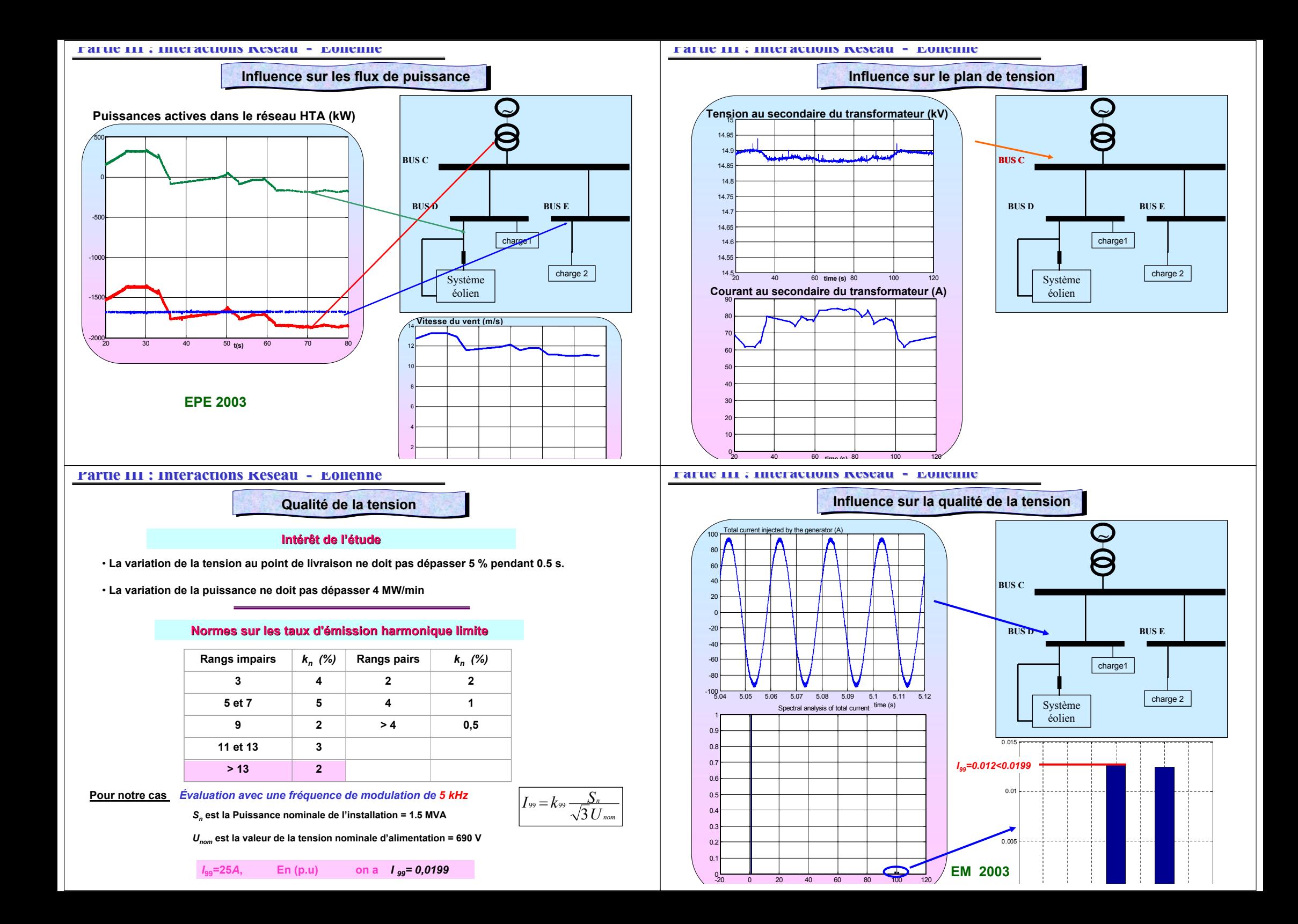

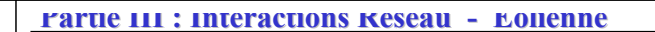

**Influence du réseau sur l'éolienne** 

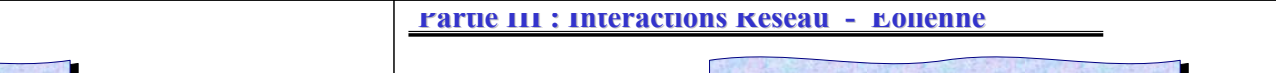

**Influence du réseau sur l'éolienne** 

**Comparaison de deux approches de contrôle du flux statorique de la MADA**

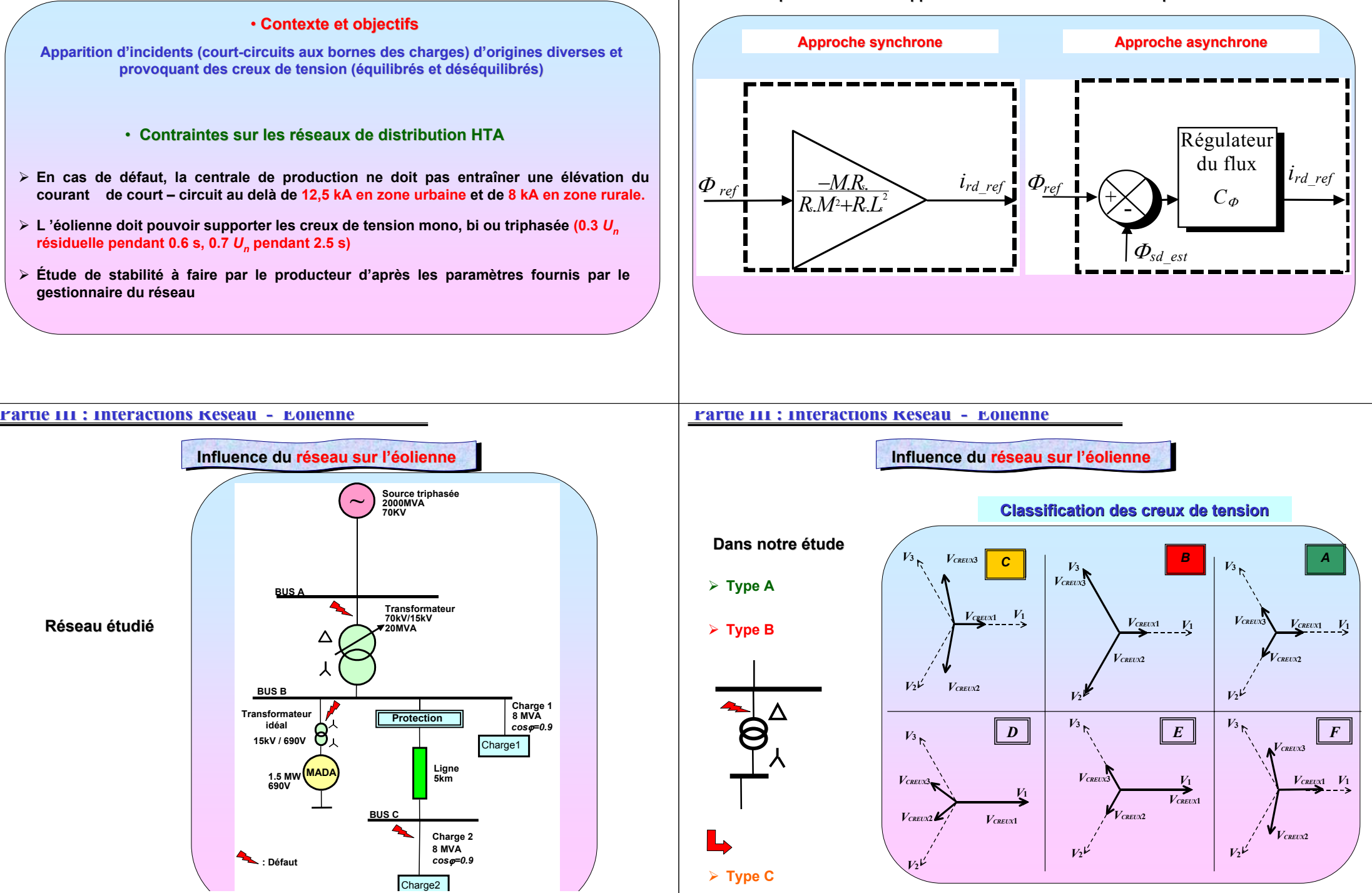

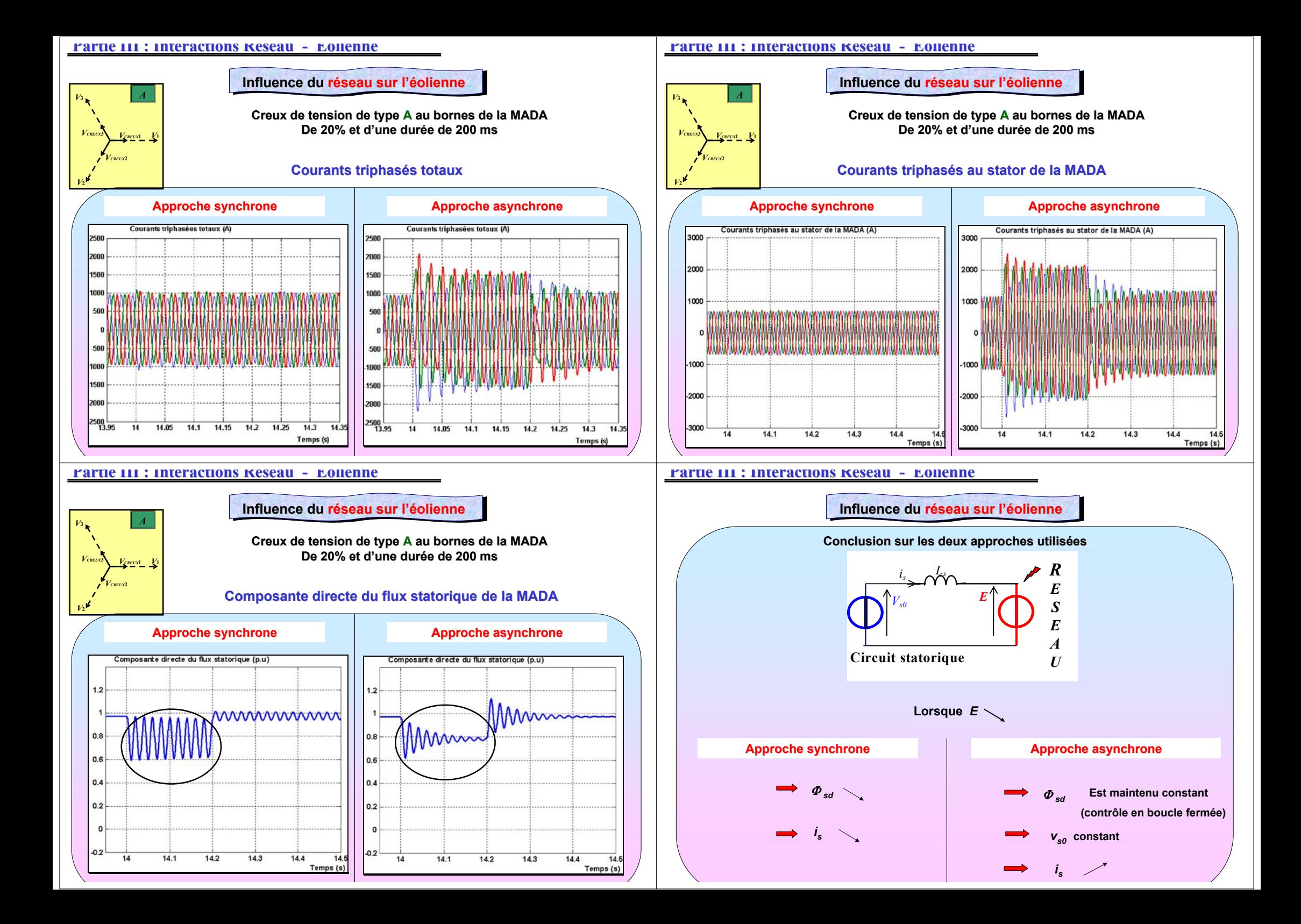

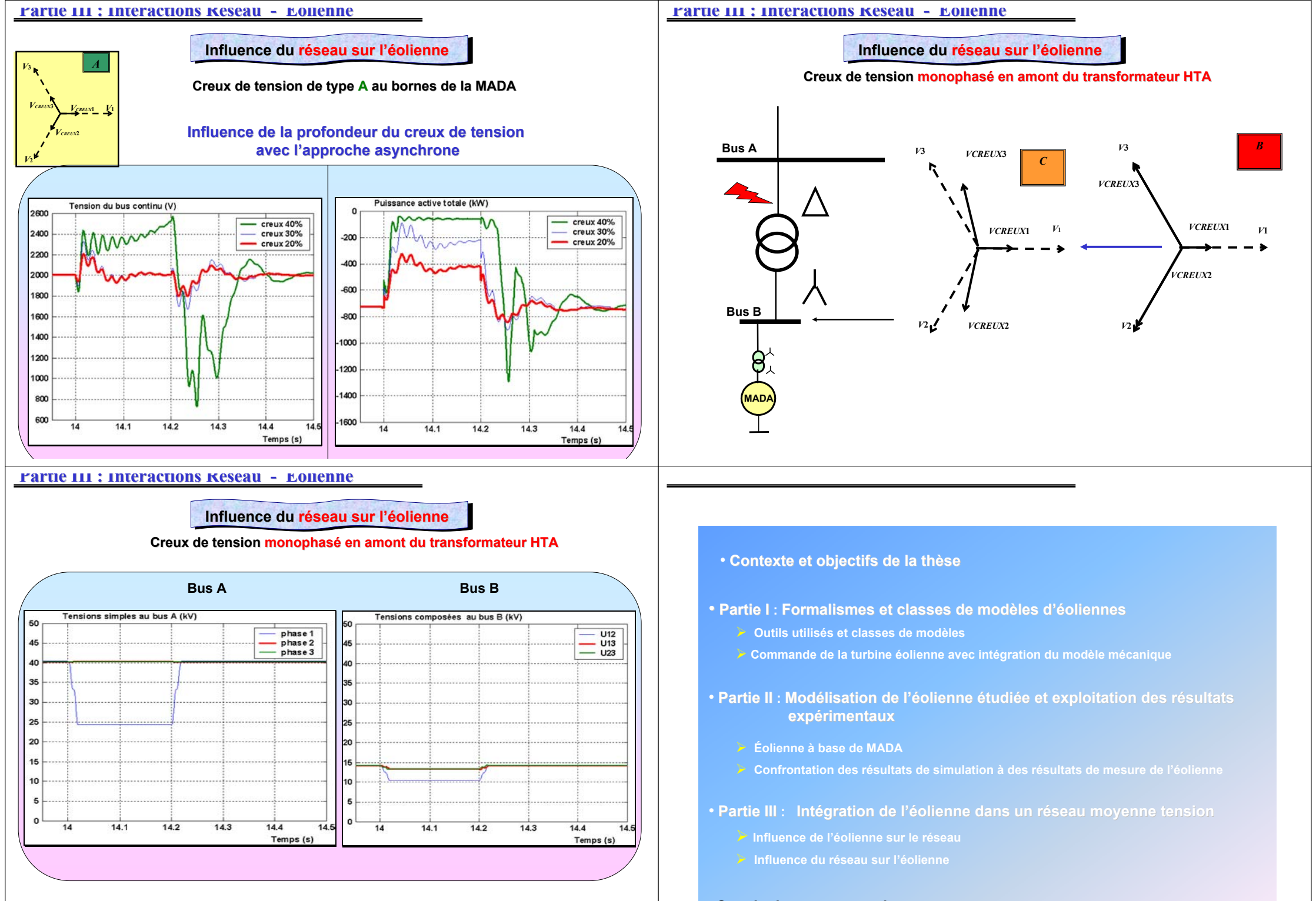

#### • **Conclusion et perspectives**

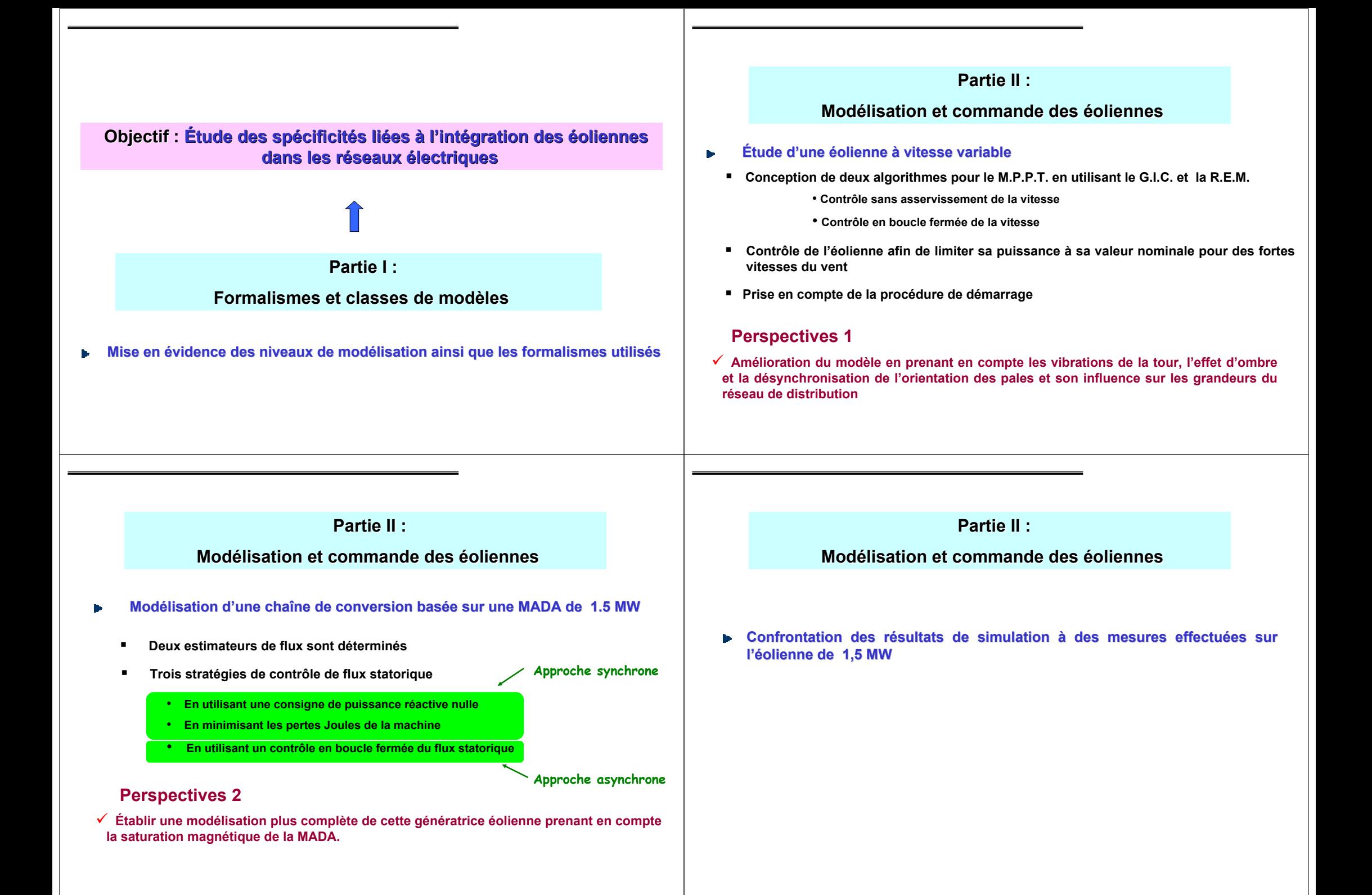

## **Partie III : Partie III :**

## **Interactions Réseau – Éolienne**

- **Influence de l'éolienne sur le réseau**
	- $\blacksquare$ **Influence de la fluctuation sur les puissances et le plan de tension**
	- $\blacksquare$  **Vérification de la conformité de cette éolienne avec les normes de raccordement standard existantes**
	- $\blacksquare$ **Estimation des harmoniques générés**

## **Perspectives 3**

 $\checkmark$  **Compléter l'étude avec des modèles de lignes valables à des fréquences de plusieurs kHz**

## **Partie III : Partie III :**

#### **Interactions Réseau – Éolienne**

#### **Influence du réseau sur l'éolienne**

- n **Évaluation du comportement de l'éolienne en présence de défauts sur le réseau de distribution**
- $\blacksquare$  **Mise en évidence des performances des stratégies de commande de la MADA en régime perturbé**

## **Perspectives 4**

- 9 **Utilisation d'un système de protection (CROWBAR,..) et conception des modèles à intégrer avec des systèmes de détection de défauts**
- 9 **Participation au contrôle de la tension du réseau en absence ou en présence de défauts**

# Merci pour votre attention ...